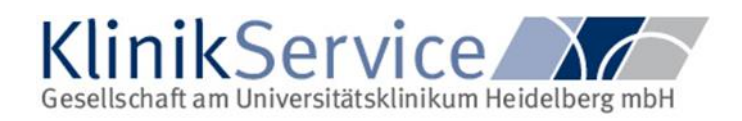

# **ABKÜRZUNGS- & Definitionsverzeichnis:**

#### $ESPAX: =$

URL: = "Uniform Ressource Locator". Damit wird eine Adresse bezeichnet, die einen Pfad zu einer bestimmten Datei auf einem Server angibt. Auf diese Quelle kann über ein Netzwerkprotokoll wie http, https oder ftp zugegriffen werden.

**SAP: =** Systemanalyse und Programmentwicklung

**SAP VPM: =** Virtual Private Network

**SQL: =** structured query language

NET FRAMEWORK: =

**CPU – KERNE: =** central processing Unit

**DECT TELEFONE: =** mobile Endgeräte eines Festnetzanschlusses

**ISO: =** ISOLATION

IOS APP: =

**BR: =** BETRIEBSRAT

**BV: =** BETRIEBSVEREINBARUNG

**KBR: =** KONZERNBETRIEBSRAT

**DV: =** DIENSTVEREINBARUNG

**DV/IT: =** Informationsträger EDV

**ORGUNITGROUP: =** ORGANISATIONSZUGEHÖRIGKEIT

**EU: =**EUROPÄISCHE UNION

**EU-DSGV: =**EUROPÄISCHE UNION-DATENSCHUTZ GRUNDVERORDNUNG

**KSG: =** KLINIK SERVICE GMBH

**ISH/VPM: =**

**BETRVG: =** Betriebsverfassungsgesetz

**BV/BV`s:=** Betriebsvereinbarung(-en)

**ZIM: =** Heißt künftig ZDI Zentrum für Digitalisierung und Informationstechnologie

**SUB-MODULE: =** Untergeordnete Module des Systems

**BDSG: =** Bundesdatenschutzgesetz

ABKÜRZUNGS- & DEFINITIONSVERZEICHNIS:

#### **UKHD: =** Universitätsklinikum Heidelberg

**RFC: =** Remote Funktion Call ist ein Begriff aus dem Umfeld der SAP-Software. RFC ist einerseits ein Synonym für das Remote-Procedure-Call-Konzept. Dieses bezeichnet Verfahren, mit denen Funktionen in einem entfernten System aufgerufen werden.

Eine Anwendung kann ihre Berechnungen und Datensammlungen parallelisieren, indem sie die verschiedenen Varianten der asynchronen RFCs verwendet. Dies kann auch indirekt geschehen, wie beim qRFC mit Ausgangs-Queue oder Eingangs-Queue. Auf dem Applikationsserver, auf dem der RFC ausgeführt wird, belegt jeder RFC-Aufruf einen Dialog-Workprozess.

Beachten Sie, dass die RFC-Aufrufe mit CALL FUNCTION in Workprozessen vom Typ DIALOG verarbeitet werden. Damit gilt die DIALOG-Begrenzung zur Verarbeitung eines Dialogschrittes (Standard: 300 Sekunden, System-Profil-Parameter rdisp/max\_wprun\_time) auch für diese RFC-Aufrufe. Denken Sie an diese Begrenzung, wenn Sie Ihre Datenpakete für die Parallelverarbeitung einteilen.

**tRFC: =** Bei Verwendung des **transaktionalen RFC (tRFC)** wird der gerufene Funktionsbaustein im gerufenen System genau einmal ausgeführt

https://help.sap.com/saphelp\_gbt10/helpdata/DE/48/99b963ee2b73e7e10000000a42189b/content .htm?no\_cache=true

**qRFC: =** Der qRFC (queued Remote Function Call) stellt eine Erweiterung des tRFC dar, die es erlaubt, tRFC-Aufrufe über eine Queue zu serialisieren.

https://help.sap.com/saphelp\_gbt10/helpdata/DE/48/920837feb35ed2e10000000a42189d/content. htm?no\_cache=true

*bgRFC: =* Der bgRFC ermöglicht Anwendungen, Daten aufzuzeichnen, die später von einer aufgerufenen Anwendung empfangen werden. Beim Empfangen der Daten soll sichergestellt werden, dass die Daten entweder genau einmal in beliebiger Reihenfolge (*transaktional*) oder genau einmal und in der Reihenfolge ihrer Erzeugung (*queued*) an den Empfänger übergeben werden. https://help.sap.com/saphelp\_gbt10/helpdata/DE/48/927c2caa6b17cee10000000a421937/content. htm?no\_cache=true

**ARFC: =** Eine Anwendung kann ihre Berechnungen und Datensammlungen parallelisieren, indem sie die verschiedenen Varianten der asynchronen RFCs verwendet. Dies kann auch indirekt geschehen, wie beim qRFC mit Ausgangs-Queue oder Eingangs-Queue. Auf dem Applikationsserver, auf dem der RFC ausgeführt wird, belegt jeder RFC-Aufruf einen Dialog-Workprozess.

## **LDQ: =** LOCAL DATA QUEUE

Der LDQ ermöglicht es Anwendungen, Daten aufzuzeichnen, die von einer empfangenden Anwendung ausgelesen werden können (Pull-Prinzip). Beim Auslesen der Daten soll sichergestellt werden, dass die Daten nur einmal und in der Reihenfolge ihrer Erzeugung von der empfangenden Anwendung abgerufen werden können (Exactly Once In Order). Die Reihenfolge der Zugriffe auf die LDQ erfolgt nach dem FIFO- (First In First Out) Prinzip.

Die Verwendung des LDQ empfiehlt sich z.B. beim Einsatz von Mobile Clients, um Daten je nach Bedarf vom entsprechenden Server abrufen zu können.

Der LDQ organisiert die verschiedenen Empfänger über Queues. Administration und Monitoring setzen auf diesen Queues auf. Es können ein oder mehrere Queues für einen Client angelegt werden, wobei unterschiedliche Clients keine Queue gemeinsam nutzen.

## **TID: =** TRANSAKTIONS ID

die Sicherheit der zu übertragenden Daten zu gewährleisten, muss mit einer eindeutigen Kennung für

einen Kommunikationsvorgang gearbeitet werden. Anhand dieser Kennung kann das empfangende System entscheiden, ob diese Daten bereits empfangen und bearbeitet wurden. Beispielsweise könnte bei der mobilen Erfassung von Wareneingängen während des Versendens der Daten die Kommunikation zusammenbrechen. Der Bearbeiter würde nochmals die Daten versenden, um ihre Verbuchung im SAP-System sicherzustellen. Wenn aber die Daten bereits beim erstmaligen Senden im SAP-System empfangen und verarbeitet wurden, muss das System dies erkennen können. Es darf die Daten nicht nochmals verarbeiten.

### **LUW: =** LOGICAL UNIT OF WORK Transaktionen und Logical Units of Work

Im allgemeinen Sprachgebrauch ist eine Transaktion eine Folge betriebswirtschaftlich zusammenhängender Aktionen, die entweder Daten besorgt oder manipuliert. Sie umfasst einen abgeschlossenen Vorgang, wie zum Beispiel das Erzeugen einer Liste bestimmter Kunden, das Erstellen einer Flugreservierung oder das Mahnen von Kunden. Sie ist aus der Sicht des Benutzers eine logisch zusammenhängende Einheit.

Die inhaltliche Korrektheit und Vollständigkeit der Daten müssen im Rahmen dieser Einheit gegeben sein. Die Daten befinden sich im Verlauf einer Transaktion in der Regel in einem inkonsistenten Zustand. Beispielsweise wird bei einer Überweisung im Finanzwesen ein Betrag erst von einem Konto abgebucht und danach auf ein anderes Konto gutgeschrieben. Zwischen den beiden Buchungsschritten ist der Datenzustand inkonsistent, da der zu verbuchende Betrag nicht im Datenbestand vorhanden ist. Für den Anwendungsprogrammierer ist es notwendig, die Konsistenz der Daten am Ende der Transaktion bestätigen zu können. Im Fehlerfall muss es möglich sein, Datenänderungen für einen logisch abgeschlossenen Vorgang zurückzunehmen.

In diesem Zusammenhang unterscheiden wir die folgenden drei Begriffe: **Datenbank-LUW:=** Eine Datenbank-LUW (Logical Unit of Work) ist der Mechanismus, der von dem Datenbanksystem zur Erhaltung konsistenter Datenzustände zur Verfügung gestellt wird.

**SAP-LUW:=** Eine SAP-LUW (Logical Unit of Work) ist eine logisch zusammenhängende Einheit von Dialogschritten, deren Änderungen innerhalb einer einzigen Datenbank-LUW ausgeführt werden.

**SAP-Transaktion:=** Eine SAP-Transaktion ist die Ausführung eines ABAP-Anwendungsprogramms über einen Transaktionscode. Im Lauf dieser Ausführung können eine oder mehrere SAP-LUWs verarbeitet werden.

**COMMIT WORK** *[***AND WAIT***]***: =** Die Anweisung COMMIT WORK schließt die aktuelle [SAP-LUW](javascript:call_link() ab und öffnet eine neue. Dabei werden alle Änderungsanforderungen der aktuellen SAP-LUW festgeschrieben. Hierfür führt COMMIT WORK Aktionen aus. Unterprogramme, welche der Ausführung des Systems und deren Subsysteme dienlich sind.

**i.S:=** in der Sache

**DV-/IT:=** Datenverarbeitung